**D-Link DIR-665 Quick Router Setup Crack X64**

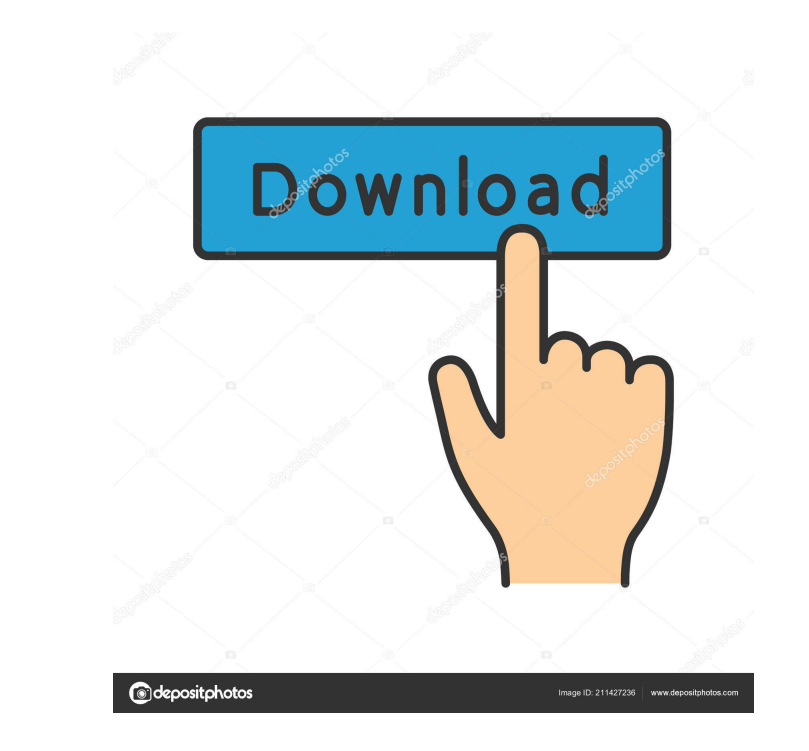

### **D-Link DIR-665 Quick Router Setup Crack+ Patch With Serial Key Download**

Features: Easy to follow wizard interface Offers optimized settings for both D-Link DIR-665 Router and network configuration Allows you to easily and quickly configure any of the device options, such as setup wizard, DNS s offering you the optimal settings for router and network configuration The tool does not require any special knowledge and understanding of the router's settings and configurations in order to be used successfully. The wiz speed of your router, network and internet connections. The tool includes a speed test that will allow you to test the connection speed of your network and internet connections. The tool allows you to test the connections. includes a wizard interface that will allow you to manage your D-Link DIR-665 router and network settings The tool will allow you to manage the settings for your D-Link DIR-665 router and network. The tool will allow you t DIR-665 router and network settings. The tool allows you to manage the settings for your D-Link DIR-665 router and network. The tool will allow you to manage the settings for your D-Link DIR-665 router and network. The too DIR-665 router and network. The tool includes a wizard interface that will allow you to manage your D-Link DIR-665 router and network settings. The tool allows you to manage the settings for your D-Link DIR-665 router and will allow you to manage your

KeyMacro is an easy-to-use network management utility that aims to quickly configure your router. It is an integrated network connection manager, which allows you to quickly assign names and devices. It can be used to assi quick setup for your Linksys router. It is developed by the well-known company "3CX", which is a multi-vendor unified communications solutions provider. With this software, you can easily install the Linksys router on your For Linksys Router 665 Features: Easy to Use Innovative Easy to Configure Works for Linksys Supports SSID Password Supports Static IP address Supports DNS Supports DNS Supports CUPS Supports DNS Supports DNS Supports DNS S Supports SNMP Supports UPnP Port Forwarding Supports UPnP Port Triggering Supports iRule Supports SSH Supports SSH Supports WAN SSH Supports OoS Supports SSH Bandwidth Limiting Supports Port Triggering Supports SIP Proxy S Preference Supports NAT Preference Multiple Port Forwarding Supports ASDM Supports ASDM Client Supports MB Shares Supports SMB Shares Supports UPnP Port Triggering and Port Forwarding Supports UPnP Port Triggering and Port UPnP Port Triggering 1d6a3396d6

#### **D-Link DIR-665 Quick Router Setup With License Code [32|64bit]**

# **D-Link DIR-665 Quick Router Setup Crack + [March-2022]**

The D-Link DIR-665 Quick Router Setup is a useful tool that as designed in order to offer you a hassle-free installation and configuration of your router. The easy to use wizard interface will guide you through the whole p useful tool that as designed in order to offer you a hassle-free installation and configuration of your router. The easy to use wizard interface will guide you through the whole process, step by step, offering you the opti a hassle-free installation and configuration of your router. The easy to use wizard interface will guide you through the whole process, step by step, offering you the optimal settings for router and network configuration. your router. The easy to use wizard interface will guide you through the whole process, step by step, offering you the optimal settings for router and network configuration. Description: The D-Link DIR-665 Quick Router Set guide you through the whole process, step by step, offering you the optimal settings for router and network configuration. Description: The D-Link DIR-665 Quick Router Setup is a useful tool that as designed in order to of step, offering you the optimal settings for router and network configuration. Description: The D-Link DIR-665 Quick Router Setup is a useful tool that as designed in order to offer you a hassle-free installation and config and network configuration. Description: The D-Link DIR-665 Quick Router Setup is a useful tool that as designed in order to offer you a hassle-free installation and configuration of your router. The

#### **What's New In?**

# **System Requirements For D-Link DIR-665 Quick Router Setup:**

Supported OS: Windows 7 or later Processor: Dual Core or Quad Core Intel or AMD RAM: 4 GB Hard Disk: 100 MB Graphics: NVIDIA GeForce 8600M GS with 512 MB RAM Microsoft.NET Framework 4 or later Included in this download: 1. contact

<https://amlakarike.com/wp-content/uploads/2022/06/tanvali.pdf> <http://www.be-art.pl/wp-content/uploads/2022/06/tsclip.pdf> <https://www.webcard.irish/siteshot-crack-torrent-activation-code-free-download-2022/> <https://hatbazzar.net/wp-content/uploads/2022/06/fabiger.pdf> <https://cosasparamimoto.club/?p=7545> [https://www.proindustria.net/wp-content/uploads/2022/06/Marquee\\_Plus.pdf](https://www.proindustria.net/wp-content/uploads/2022/06/Marquee_Plus.pdf) <https://www.orariocontinuato.it/wp-content/uploads/2022/06/yvetwam.pdf> <https://archeotes.com/wp-content/uploads/2022/06/humpstu.pdf> [http://buquad.com/wp-content/uploads/2022/06/DVD\\_Flick.pdf](http://buquad.com/wp-content/uploads/2022/06/DVD_Flick.pdf) <https://buycoffeemugs.com/chroot-for-windows-crack-with-registration-code-free-download-macwin/> [https://formyanmarbymyanmar.com/upload/files/2022/06/LZuwrcQsJGgJvbaq3xk4\\_07\\_28745c3026878a70cc654e467b8a1964\\_file.pdf](https://formyanmarbymyanmar.com/upload/files/2022/06/LZuwrcQsJGgJvbaq3xk4_07_28745c3026878a70cc654e467b8a1964_file.pdf) <https://eskidiyse.com/wp-content/uploads/2022/06/dawyoti-2.pdf> <https://www.8premier.com/system-center-integration-pack-for-hp-ilo-and-oa-crack/> <https://rednails.store/pdf2qbo-crack-download/> <https://www.intermountainbiota.org/portal/checklists/checklist.php?clid=64317> <https://nilepharmafood.com/wp-content/uploads/2022/06/lisaella.pdf> <https://blackbeargoaly.com/?p=6229> <http://practicea.com/?p=2491> <https://unicorina.com/dark-road-crack-with-serial-key/> <https://mojegobi.cz/wp-content/uploads/2022/06/kalhar.pdf>